## **GST** Information System

## For Supplier Users→

Select Supplier Option in Login Page.

Select Organization.

Username is vendor code.

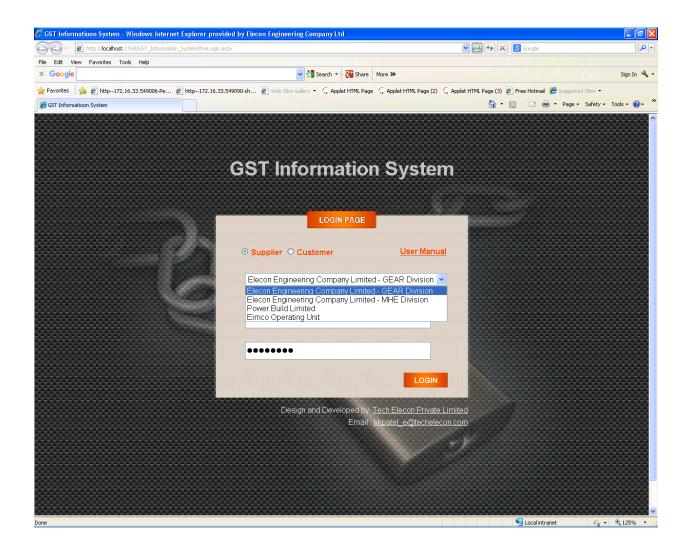

Select Supplier GST Information Menu.

| 🖉 http://localh   | ost:1768/GST_Information_System/frmHome.aspx - W                   | indows Internet Explorer provided by  | y Elecon Engineer  | ring Company Lt |                    |                        |
|-------------------|--------------------------------------------------------------------|---------------------------------------|--------------------|-----------------|--------------------|------------------------|
| <b>G • E</b>      | http:// <b>localhost</b> :1768/GST_Information_System/frmHome.aspx |                                       |                    | v 🗟 🐓 >         | Google             | P -                    |
|                   | Favorites Tools Help                                               |                                       |                    |                 |                    |                        |
| × Google          |                                                                    | 👻 🚼 Search 🔹 🔀 S                      | öhare More ≫       |                 |                    | Sign In 🔌 🕶            |
| 🚖 Favorites 🛛 🧋   | ktp172.16.33.549006-Pe                                             | ch 🙋 Web Slice Gallery 👻 🕻 Applet HTM | 1L Page 🗧 Applet H |                 |                    |                        |
| e http://localhos | :1768/GST_Information_System/frmH                                  |                                       |                    | â •             | 🔊 🕆 🖃 🖶 🔻 Page 🕶 S | Safety 🕶 Tools 👻 🕜 🕶 🦈 |
|                   |                                                                    |                                       |                    |                 |                    | <u>^</u>               |
| GS                | <b>ST INFORMATIO</b>                                               | N SYSTEM                              |                    |                 |                    |                        |
|                   |                                                                    |                                       |                    |                 |                    |                        |
|                   |                                                                    |                                       |                    |                 |                    |                        |
|                   |                                                                    |                                       | Welcome,           | PRAYAS ENGINE   | ERING LIMITED.     | (10123)                |
|                   |                                                                    |                                       |                    |                 |                    |                        |
| Home              | Supplier GST Information                                           | Reports Uti                           | litv I             | ogout           |                    |                        |
|                   | Supplier GST Inform                                                |                                       |                    | .ogouc          |                    |                        |
|                   |                                                                    |                                       |                    |                 |                    |                        |
|                   |                                                                    |                                       |                    |                 |                    |                        |
|                   |                                                                    |                                       |                    |                 |                    |                        |
|                   |                                                                    |                                       |                    |                 |                    |                        |
|                   |                                                                    |                                       |                    |                 |                    |                        |
|                   |                                                                    |                                       |                    |                 |                    |                        |
|                   |                                                                    |                                       |                    |                 |                    |                        |
|                   |                                                                    |                                       |                    |                 |                    |                        |
|                   |                                                                    |                                       |                    |                 |                    |                        |
|                   |                                                                    |                                       |                    |                 |                    |                        |
|                   |                                                                    |                                       |                    |                 |                    |                        |
|                   |                                                                    |                                       |                    |                 |                    |                        |
|                   |                                                                    |                                       |                    |                 |                    |                        |
|                   |                                                                    |                                       |                    |                 |                    |                        |
|                   |                                                                    |                                       |                    |                 |                    |                        |
|                   |                                                                    |                                       |                    |                 |                    |                        |
|                   |                                                                    |                                       |                    |                 |                    |                        |
|                   |                                                                    |                                       |                    |                 |                    |                        |
| Dana              |                                                                    |                                       |                    |                 | I and internet     | ✓                      |
| Done              |                                                                    |                                       |                    |                 | S Local intranet   | 👍 🔹 🔍 150% 🔹 🚲         |

Supplier's location and address information display from oracle ERP.

GST Information link is for adding/updating additional GST Information.

Address Information link is for adding/updating additional address Information.

|                                       | /GST_Information | System/frmSuppGSTInfor          | mationEntry.aspx                                             |                           |                    |                      |                                   | 🖌 🗙 🙆 Google              | \$                        |
|---------------------------------------|------------------|---------------------------------|--------------------------------------------------------------|---------------------------|--------------------|----------------------|-----------------------------------|---------------------------|---------------------------|
| Edit View Favorites Tools             |                  |                                 |                                                              |                           |                    |                      |                                   |                           |                           |
| Google                                |                  |                                 |                                                              | Search 🔹 🐺 S              | ihare More »       |                      |                                   |                           | Sign In                   |
| Favorites 👍 🙋 http172.16.33           | 3.549006-Pe      | 🖉 http172.16.33.54909           | 0-ch 🙋 Web Slice Gallery                                     | 🔹 🗧 Applet HTM            | L Page 🗧 Apple     | t HTML Page          | (2) 🛴 Applet HTML Pa              | ge (3) 👩 Free Hotmail 🏾 🏉 | Suggested Sites 🔹         |
| http://localhost:1768/GST_Information | n_System/frmS    |                                 |                                                              |                           |                    |                      |                                   | 👌 • 🔊 · 🖻 🚔 •             | Page 🗸 Safety 🗸 Tools 🕇 🔞 |
|                                       |                  |                                 |                                                              |                           |                    | <u> 198</u>          |                                   | and summer                |                           |
| <b>GST INFO</b>                       | <b>DMA</b>       | TION S                          | VSTEM                                                        |                           |                    | $\mathcal{F}$        |                                   |                           |                           |
|                                       |                  |                                 |                                                              |                           |                    | $\mathcal{L}$        |                                   | . As such as              |                           |
|                                       |                  |                                 |                                                              |                           |                    |                      |                                   |                           |                           |
|                                       |                  |                                 |                                                              |                           |                    | Welco                | ome, PRAYAS                       | SENGINEERING              | LIMITED. (10123)          |
|                                       | Zodobec          |                                 |                                                              |                           | 0000000            | 00000                |                                   | 00006101000               |                           |
| me Supplier GS1                       | f Informa        | ition Repo                      | rts Utility                                                  | Logou                     | ut                 |                      |                                   |                           |                           |
|                                       |                  |                                 |                                                              |                           |                    |                      |                                   |                           |                           |
|                                       |                  | -                               |                                                              |                           |                    |                      |                                   |                           |                           |
|                                       |                  | Su                              | ipplier Dat                                                  | a Infor                   | matio              | n Ma                 | ster                              |                           |                           |
|                                       |                  |                                 |                                                              |                           |                    |                      |                                   |                           |                           |
|                                       |                  |                                 |                                                              |                           |                    |                      |                                   |                           |                           |
|                                       | Code : '         | 10123                           | Name : PR/                                                   | AYAS ENGIN                | EERING LIN         | AITED.               |                                   |                           |                           |
|                                       | Location         | Address                         | City                                                         | Zip /                     | State              | Country              |                                   |                           |                           |
|                                       | Location         | Address                         | City                                                         | Pincode                   | State              | Country              |                                   |                           |                           |
|                                       |                  |                                 |                                                              |                           |                    |                      | GST                               |                           |                           |
|                                       | V V N-           | Anand Sojitra                   | VALLABH                                                      | 200 100                   | CUIADAT            | India                | 001                               | <u>Address</u>            |                           |
|                                       | V V N-<br>SUPPLY | Anand Sojitra<br>Road,          | VALLABH<br>VIDYANAGAR                                        | 388 120                   | GUJARAT            | India                | Information                       | Address<br>Information    |                           |
|                                       | SUPPLY           | -                               | VIDYANAGAR<br>VALLABH                                        |                           |                    |                      | Information<br>GST                | Information<br>Address    |                           |
|                                       |                  | Road,                           | VIDYANAGAR                                                   |                           | GUJARAT<br>GUJARAT |                      | Information                       | Information               |                           |
|                                       | SUPPLY           | Road,<br>Anand Sojitra<br>Road, | VIDYANAGAR<br>VALLABH<br>VIDYANAGAR                          | 388 120                   | GUJARAT            | India                | Information<br>GST<br>Information | Information<br>Address    |                           |
|                                       | SUPPLY           | Road,<br>Anand Sojitra<br>Road, | VIDYANAGAR<br>VALLABH                                        | 388 120<br>aintained By : | GUJARAT            | India<br>Private Lin | Information<br>GST<br>Information | Information<br>Address    |                           |
|                                       | SUPPLY           | Road,<br>Anand Sojitra<br>Road, | VIDYANAGAR<br>VALLABH<br>VIDYANAGAR<br>Design, Developed & M | 388 120<br>aintained By : | GUJARAT            | India<br>Private Lin | Information<br>GST<br>Information | Information<br>Address    |                           |
|                                       | SUPPLY           | Road,<br>Anand Sojitra<br>Road, | VIDYANAGAR<br>VALLABH<br>VIDYANAGAR<br>Design, Developed & M | 388 120<br>aintained By : | GUJARAT            | India<br>Private Lin | Information<br>GST<br>Information | Information<br>Address    |                           |
|                                       | SUPPLY           | Road,<br>Anand Sojitra<br>Road, | VIDYANAGAR<br>VALLABH<br>VIDYANAGAR<br>Design, Developed & M | 388 120<br>aintained By : | GUJARAT            | India<br>Private Lin | Information<br>GST<br>Information | Information<br>Address    |                           |
|                                       | SUPPLY           | Road,<br>Anand Sojitra<br>Road, | VIDYANAGAR<br>VALLABH<br>VIDYANAGAR<br>Design, Developed & M | 388 120<br>aintained By : | GUJARAT            | India<br>Private Lin | Information<br>GST<br>Information | Information<br>Address    |                           |
|                                       | SUPPLY           | Road,<br>Anand Sojitra<br>Road, | VIDYANAGAR<br>VALLABH<br>VIDYANAGAR<br>Design, Developed & M | 388 120<br>aintained By : | GUJARAT            | India<br>Private Lin | Information<br>GST<br>Information | Information<br>Address    |                           |
|                                       | SUPPLY           | Road,<br>Anand Sojitra<br>Road, | VIDYANAGAR<br>VALLABH<br>VIDYANAGAR<br>Design, Developed & M | 388 120<br>aintained By : | GUJARAT            | India<br>Private Lin | Information<br>GST<br>Information | Information<br>Address    |                           |
|                                       | SUPPLY           | Road,<br>Anand Sojitra<br>Road, | VIDYANAGAR<br>VALLABH<br>VIDYANAGAR<br>Design, Developed & M | 388 120<br>aintained By : | GUJARAT            | India<br>Private Lin | Information<br>GST<br>Information | Information<br>Address    |                           |
|                                       | SUPPLY           | Road,<br>Anand Sojitra<br>Road, | VIDYANAGAR<br>VALLABH<br>VIDYANAGAR<br>Design, Developed & M | 388 120<br>aintained By : | GUJARAT            | India<br>Private Lin | Information<br>GST<br>Information | Information<br>Address    |                           |

Click on GST Information Link for specific location. Selected location line highlighted in light green color.

Save button enable for new data entry. Oracle data display in label after textbox. Additional GST Information data are entered after save button click.

| http://localhost:1768/GST_       | _Information_Sys    | tem/frmSuppGSTInfo       | mationEntry.aspx - Windo   | ows Internet Ex | cplorer provi | ded by Ele  | con Eng              |                             |                                 |
|----------------------------------|---------------------|--------------------------|----------------------------|-----------------|---------------|-------------|----------------------|-----------------------------|---------------------------------|
| 🚱 🗢 🖻 http://localhost:1         | 1768/GST_Informatio | n_System/frmSuppGSTInfor | mationEntry.aspx           |                 |               |             | <b>v</b> 🔒           | 47 🗙 🚷 Google               | <b>ا</b>                        |
| File Edit View Favorites Too     | ols Help            |                          |                            |                 |               |             |                      |                             |                                 |
| × Google                         |                     |                          | 🖌 🛃 s                      | iearch 🔹 😨 Sh   | are More »    |             |                      |                             | Sign In 🔌 🕶                     |
| 🚖 Favorites 🛛 🚖 💋 http172.1      | 16.33.549006-Pe     | 🔊 http172.16.33.54909    | D-ch 🙋 Web Slice Gallery 🝷 | 🕻 Applet HTML   | Page 🐫 Apple  | t HTML Page | (2) 🐫 Applet HTML Pa | age (3) 🙋 Free Hotmail 🔏    | Suggested Sites 🔹               |
| http://localhost:1768/GST_Inform | nation_System/frmS  |                          |                            |                 |               |             |                      |                             | • Page • Safety • Tools • 🕢 • 🎇 |
|                                  |                     |                          |                            |                 |               |             |                      |                             |                                 |
| Home Supplier GS                 | GT Informatio       | on Reports               | Utility                    | Logout          |               |             |                      |                             |                                 |
|                                  |                     |                          |                            |                 |               |             |                      |                             |                                 |
|                                  |                     | 9                        | Supplier Data              | Infor           | nation        | Mas         | ter                  |                             |                                 |
|                                  |                     |                          |                            |                 |               |             |                      |                             |                                 |
| DAN                              |                     |                          | ABCP5134E                  |                 |               |             |                      |                             |                                 |
|                                  | I No :              | P                        | ABCP5134E                  |                 |               |             |                      |                             |                                 |
|                                  | I No :              |                          |                            |                 |               |             | TAN                  | N                           | PPPP24044                       |
|                                  | No:                 |                          |                            |                 |               |             | TAN<br>Othe          |                             | BRDP01281A                      |
| HSN C                            |                     |                          |                            |                 |               |             | SAC Co               |                             |                                 |
| Goods Na                         |                     |                          |                            |                 |               |             | Service Na           |                             |                                 |
|                                  | il Id :             |                          |                            |                 |               |             | Phone                |                             |                                 |
| Constitution of Busin            |                     | <b>v</b>                 |                            |                 | omnociti      | n cchoi     |                      | led : -Select- 🗸            |                                 |
|                                  | ype : -Select-      |                          |                            | , c             | ompositio     | JII SCHEI   |                      |                             |                                 |
|                                  |                     |                          |                            | ~               |               |             |                      |                             |                                 |
| Suggest                          | tion :              |                          |                            | ~               |               |             |                      |                             |                                 |
|                                  |                     |                          |                            |                 |               |             |                      |                             |                                 |
|                                  |                     |                          |                            | SAVE            |               |             |                      |                             |                                 |
|                                  | Code :              | 10123                    | Name : PRAY/               | AS ENGINEE      | RING LIMIT    | ED.         |                      |                             |                                 |
|                                  |                     |                          |                            | Zip /           |               |             |                      |                             |                                 |
|                                  | Location            | Address                  | City                       | Pincode         | State         | Country     |                      |                             |                                 |
|                                  | VVN-                | Anand Sojitra            | VALLABH                    | 200 120         | GUJARAT       | India       | <u>GST</u>           | Address                     |                                 |
|                                  | SUPPLY              | Road,                    | VIDYANAGAR                 | 388 120         | GUJARAT       | Inuid       | <u>Information</u>   | Information                 |                                 |
|                                  | LABOUR              | Anand Sojitra            | VALLABH                    | 388 120         | GUJARAT       | India       | <u>GST</u>           | Address                     |                                 |
|                                  |                     | Road,                    | VIDYANAGAR                 |                 |               |             | Information          | <u>Information</u>          | ×                               |
| <                                |                     |                          |                            | Ш               |               |             |                      |                             | >                               |
| Done                             |                     |                          |                            |                 |               |             |                      | Second Second Second Second | t 🥠 🔹 🍕 120% 👻 🔬                |

Click on GST Information Link for specific location. Selected location line highlighted in light green color.

Update button enable for editing data. Oracle data display in label after textbox. Additional GST Information data are updated after update button click.

| C http://localhost:1768/GST           | _Information_Sys    | stem/frmSuppGSTInfor      | mationEntry.aspx - Windo              | ows Internet Ex  | plorer provi | ded by Ele  | con Eng              |                            |                           |
|---------------------------------------|---------------------|---------------------------|---------------------------------------|------------------|--------------|-------------|----------------------|----------------------------|---------------------------|
| G 🕞 🗢 🙋 http://localhost:             | 1768/GST_Informatio | n_System/frmSuppGSTInforr | nationEntry.aspx                      |                  |              |             | <b>v</b> 🔒 ·         | 🍫 🗙 8 Google               |                           |
| File Edit View Favorites To           | iols Help           |                           |                                       |                  |              |             |                      |                            |                           |
| × Google                              |                     |                           | 🔽 🛃 s                                 | iearch 🔹 🖓 🚮 Sha | are More »   |             |                      |                            | Sign In 🔌 🔹               |
| 🚖 Favorites 🛛 🚖 🙋 http172.            | 16.33.549006-Pe     | 🕖 http172.16.33.549090    | I-ch 🙋 Web Slice Gallery 🕶            | 🕻 Applet HTML I  | Page 🐫 Apple | t HTML Page | (2) 🛴 Applet HTML Pa | ıge (3) 🧧 Free Hotmail 🏾 🏉 | Suggested Sites 🔻         |
| http://localhost:1768/GST_Information | mation_System/frmS  |                           |                                       |                  |              |             |                      | 🏠 • 🖻 · 🖻 🖶 •              | Page 🔹 Safety 🔹 Tools 👻 😵 |
|                                       |                     |                           |                                       |                  |              |             |                      |                            |                           |
| Home Supplier G                       | ST Informatio       | on Reports                | Utility I                             | Logout           |              |             |                      |                            |                           |
|                                       |                     |                           | · · · · · · · · · · · · · · · · · · · |                  |              |             |                      |                            |                           |
|                                       |                     | c                         | Supplier Data                         | Inform           | nation       | Mac         | tor                  |                            |                           |
|                                       |                     | -                         | upplier Data                          | 1 111011         | nation       | Mas         |                      |                            |                           |
|                                       |                     |                           |                                       |                  |              |             |                      |                            |                           |
| PAN                                   | No: AABCP           | 5134E A                   | ABCP5134E                             |                  |              |             |                      |                            |                           |
| CIM                                   | No:                 |                           |                                       |                  |              |             |                      |                            |                           |
| GS                                    | F No :              |                           |                                       |                  |              |             | TAN                  | No :                       | BRDP01281A                |
| ARM                                   | No :                |                           |                                       |                  |              |             | Othe                 | ers :                      |                           |
| HSN C                                 | ode :               |                           |                                       |                  |              |             | SAC Co               | de :                       |                           |
| Goods Na                              | ame :               |                           |                                       |                  |              |             | Service Nar          | me :                       |                           |
| Ema                                   | iil Id :            |                           |                                       |                  |              |             | Phone                | No :                       |                           |
| Constitution of Busir                 | ness : Partners     | ship 🔽                    |                                       | C                | ompositio    | on scher    | ne will be avai      | led : Yes 💌                |                           |
| Trade T                               | ype: NA             | ~                         |                                       |                  |              |             |                      |                            |                           |
| Sugges                                | tion :              |                           |                                       | <u>~</u>         |              |             |                      |                            |                           |
|                                       |                     |                           |                                       | <u> </u>         |              |             |                      |                            |                           |
|                                       |                     |                           |                                       | UPDATE           |              |             |                      |                            |                           |
|                                       |                     |                           |                                       | OPDATE           |              |             |                      |                            |                           |
|                                       | Code :              | 10123                     | Name : PRAY/                          | AS ENGINEE       | RING LIMIT   | ED.         |                      |                            |                           |
|                                       |                     |                           |                                       | Zip /            |              |             |                      |                            |                           |
|                                       | Location            | Address                   | City                                  | Pincode          | State        | Country     |                      |                            |                           |
|                                       | V V N-              | Anand Sojitra             | VALLABH                               | 200,100          | GUJARAT      | India       | <u>GST</u>           | Address                    |                           |
|                                       | SUPPLY              | Road,                     | VIDYANAGAR                            | 388 120          | GUJAKAT      | India       | Information          | Information                |                           |
|                                       | LABOUR              | Anand Sojitra             | VALLABH                               | 388 120          | GUJARAT      | India       | <u>GST</u>           | Address                    |                           |
|                                       |                     | Road,                     | VIDYANAGAR                            |                  |              |             | <u>Information</u>   | Information                |                           |
| <                                     |                     |                           |                                       |                  |              |             |                      |                            | >                         |
| Done                                  |                     |                           |                                       |                  |              |             |                      | S Local intranet           | 🖌 🔹 🔍 120% 🔹 💡            |

Click on Address Information Link for specific location. Selected location line highlighted in light green color.

Save button enable for new data entry. Oracle data display in label after textbox. Additional address Information data are entered after save button click.

| C http://localhost:    | 1768/GST_Information_Sys           | tem/frmSuppGSTInform      | ationEntry.aspx - Windo  | ws Internet Exp   | plorer provided b    | y Elecon Eng                |                                |                                 |
|------------------------|------------------------------------|---------------------------|--------------------------|-------------------|----------------------|-----------------------------|--------------------------------|---------------------------------|
| 🔆 🕞 🔻 🙋 htt            | p://localhost:1768/GST_Information | _System/frmSuppGSTInforma | tionEntry.aspx           |                   |                      | ~                           | 🗟 🐓 🗙 8 Google                 | P -                             |
| File Edit View Fa      | avorites Tools Help                |                           |                          |                   |                      |                             |                                |                                 |
| × Google               |                                    |                           | 🚽 🔧 si                   | earch 🔹 🔀 Shar    | re More »            |                             |                                | Sign In 🔌 🕶                     |
| 🚖 Favorites 🛛 🚖 🥻      | http172.16.33.549006-Pe            | 🖉 http172.16.33.549090-c  | th 🙋 Web Slice Gallery 🔻 | 🐫 Applet HTML P   | 'age 🗧 Applet HTML   | Page (2) 🕻 Applet H         | ITML Page (3) 흍 Free Hotmail 🔏 | Suggested Sites 👻               |
| 🖉 http://localhost:176 | i8/GST_Information_System/frmS     |                           |                          |                   |                      |                             |                                | • Page • Safety • Tools • 🕢 • 🎽 |
| GST                    | INFORMAT                           | ION SYS                   | тем                      |                   |                      | Welcome, P                  | RAYAS ENGINEERIN               | •<br>G LIMITED. (10123)         |
| Home Su                | pplier GST Informatio              | on Reports                | Utility I                | Logout            |                      |                             |                                |                                 |
|                        |                                    | S                         | upplier Data             | Inform            | nation M             | aster                       |                                |                                 |
|                        | Address1 :                         |                           |                          | Anar              | nd Sojitra Road,     |                             |                                |                                 |
|                        | Address2 :                         |                           |                          |                   |                      |                             |                                |                                 |
|                        | Address3 :                         |                           |                          |                   |                      |                             |                                |                                 |
|                        | Address4 :                         |                           |                          |                   |                      |                             |                                |                                 |
|                        | City :                             |                           | VALLABH VIDYANA          | AGAR              |                      | State :                     | GL                             | JARAT                           |
|                        | Zip / Pin Code :                   |                           | 388 120                  |                   |                      | Country :                   | Ind                            | ia                              |
|                        | Code : ′                           | 10403                     | Name : PRAYA             |                   |                      |                             |                                |                                 |
|                        | Code :                             | 10 123                    |                          |                   |                      |                             |                                |                                 |
|                        | Location                           | Address                   | City                     | Zip /<br>Pincode  | State Cour           | ntry                        |                                |                                 |
|                        | V V N-<br>SUPPLY                   | Anand Sojitra<br>Road,    | VALLABH<br>VIDYANAGAR    | 388 120           | GUJARAT Inc          | lia <u>GST</u><br>Informati | Address<br>on Information      |                                 |
|                        | LABOUR                             | Anand Sojitra<br>Road,    | VALLABH<br>VIDYANAGAR    | 388 120           | GUJARAT Inc          | lia <u>GST</u><br>Informati | Address<br>on Information      |                                 |
| <                      |                                    |                           | Decian Developed & Mai   | intained Ru · Ter | h Floron Drivato Lir | nited                       |                                | <u>∼</u>                        |
|                        |                                    |                           |                          |                   |                      |                             | S Local intrane                |                                 |

Click on Address Information Link for specific location. Selected location line highlighted in light green color.

Update button enable for editing data. Oracle data display in label after textbox. Additional address Information data are updated after update button click.

| C http://localhost:1768/GST        | _Information_Sys    | stem/frmSuppGSTInform      | nationEntry.aspx - Windo | ws Internet Ex       | plorer provid   | led by Elec | on Eng                    |                          |                                 |
|------------------------------------|---------------------|----------------------------|--------------------------|----------------------|-----------------|-------------|---------------------------|--------------------------|---------------------------------|
| 😋 😔 🔻 🙋 http://localhost:          | 1768/GST_Informatio | n_System/frmSuppGSTInforma | ationEntry.aspx          |                      |                 |             | <b>~</b> 🔁                | 😽 🗙 8 Google             | P -                             |
| File Edit View Favorites To        | ols Help            |                            |                          |                      |                 |             |                           |                          |                                 |
| × Google                           |                     |                            | 👻 🔧 si                   | earch 🔹 🖓 🔀 Sha      | are More »      |             |                           |                          | Sign In 🔧 🔻                     |
| 🚖 Favorites 🛛 👍 🙋 http172.         | 16.33.549006-Pe     | 🙋 http172.16.33.549090-    | ch 🙋 Web Slice Gallery 🕶 | 🐫 Applet HTML I      | Page 🗧 Applet   | HTML Page ( | 2) 🐫 Applet HTML P        | age (3) 🧧 Free Hotmail 🔏 | Suggested Sites 🔹               |
| 6 http://localhost:1768/GST_Inform | nation_System/frmS  |                            |                          |                      |                 |             |                           | 🟠 • 🗟 · 🖻 🖶              | • Page • Safety • Tools • 🕡 • 🁋 |
| GST INFO                           | DRMAT               | TION SYS                   | тем                      |                      |                 | We          | lcome, PRA                | YAS ENGINEERIN           | G LIMITED. (10123)              |
| Home Supplier G                    | ST Informatio       | on Reports                 | Utility I                | _ogout               |                 |             |                           |                          |                                 |
|                                    | Address1 : A        | S<br>Anand Sojitra Road    | upplier Data             |                      | nation          |             | ter                       |                          |                                 |
|                                    | Address3 :          |                            |                          |                      |                 |             |                           |                          |                                 |
|                                    | City : V            | / V Nagar                  | VALLABH VIDYANA          | GAR                  |                 | S           | tate :                    | G                        | JARAT                           |
| Zin /                              | Pin Code :          |                            | 388 120                  |                      |                 |             | ntry :                    | Ind                      |                                 |
|                                    | Code :              | 10123                      | Name : PRAYA             | UPDATE<br>AS ENGINEE | RING LIMIT      |             |                           |                          |                                 |
|                                    | Location            | Address                    | City                     | Zip /<br>Pincode     | State           | Country     |                           |                          |                                 |
|                                    | V V N-<br>SUPPLY    | Anand Sojitra<br>Road,     | VALLABH<br>VIDYANAGAR    | 388 120              | GUJARAT         | India       | <u>GST</u><br>Information | Address<br>Information   |                                 |
|                                    | LABOUR              | Anand Sojitra<br>Road,     | VALLABH<br>VIDYANAGAR    | 388 120              | GUJARAT         | India       | <u>GST</u><br>Information | Address<br>Information   |                                 |
|                                    |                     |                            | Decian Developed & Mai   | intained Ru + Te     | rh Flacon Driv: | ata Limitad |                           |                          | <b>~</b>                        |
| <                                  |                     |                            |                          | 1111                 |                 |             |                           |                          |                                 |
| Done                               |                     |                            |                          |                      |                 |             |                           | S Local intrane          | st 🎻 🔹 🍕 120% 🔹 🔬               |

## Reports $\rightarrow$ Supplier Data Information Master

| http://localhost:1768/GST_Information_System/frn                 | nHome.aspx - Windows Internet Explore     | r provided by Elecon Engineering Co       | mpany Lt                                                 | - 7 🛛                    |
|------------------------------------------------------------------|-------------------------------------------|-------------------------------------------|----------------------------------------------------------|--------------------------|
| COO - E http://localhost:1768/GST_Information_System             | /frmHome.aspx                             |                                           | 🖌 🛃 🄶 🗶 🛿 Google                                         | P -                      |
| File Edit View Favorites Tools Help                              |                                           |                                           |                                                          |                          |
| x Google                                                         | ✓ 3                                       | Search 🔹 🎇 Share 🛛 More ≫                 |                                                          | Sign In 🌂 🔹              |
| 👷 Favorites 🛛 🚖 🙋 http:-172.16.33.549006-Pe 🙋 http:-             | 172.16.33.549090-ch 🙋 Web Slice Gallery 🔹 | 🕻 Applet HTML Page 🕻 Applet HTML Pag      | re (2) 🐫 Applet HTML Page (3) 🙋 Free Hotmail 🏼 🏉 Suggest | ed Sites 👻               |
| 😤 👻 🌈 http://localhost:1768/G5 🗴 🌈 http://localhost:17           | 68/GST_I                                  |                                           | h v 🔂 v 🖃 🖶 v Page v                                     | 🔹 Safety 🔹 Tools 🔹 😢 👻 🎽 |
| GST INFORMATIO                                                   | N SYSTEM                                  |                                           |                                                          |                          |
|                                                                  |                                           | N N                                       | /elcome, PRAYAS ENGINEERING LIM                          | IITED. (10123)           |
| Home Supplier GST Information                                    | Reports Utility                           | Logout                                    |                                                          |                          |
|                                                                  | Supplier Data Information                 | Master                                    |                                                          |                          |
|                                                                  | Supplier Data Information Mas             | er                                        |                                                          |                          |
|                                                                  |                                           |                                           |                                                          |                          |
|                                                                  |                                           |                                           |                                                          |                          |
|                                                                  |                                           |                                           |                                                          |                          |
|                                                                  |                                           |                                           |                                                          |                          |
|                                                                  |                                           |                                           |                                                          |                          |
|                                                                  |                                           |                                           |                                                          |                          |
|                                                                  |                                           |                                           |                                                          |                          |
|                                                                  |                                           |                                           |                                                          |                          |
|                                                                  |                                           |                                           |                                                          |                          |
|                                                                  |                                           |                                           |                                                          |                          |
|                                                                  |                                           |                                           |                                                          |                          |
|                                                                  |                                           |                                           |                                                          |                          |
|                                                                  |                                           |                                           |                                                          |                          |
|                                                                  |                                           |                                           |                                                          |                          |
|                                                                  | Design, Developed & M                     | aintained By : Tech Elecon Private Limite | ad .                                                     |                          |
|                                                                  | Contact Us : Komal Patel - 02692          |                                           |                                                          |                          |
| <                                                                |                                           |                                           |                                                          | ×                        |
| http://localhost:1768/GST_Information_System/frmSuppDataInformat | ionMasterReport.aspx                      |                                           | S Local intranet                                         | 👍 🔹 🔍 120% 🔹 🚲           |

Location wise supplier data are displayed in report.

| dit Go To Favorites Hel   | 68/GST_Information_System/Reports/rptSuppl | pacazi i ormationi naster spur |                                         | Google 😽 🗶 🖁 Google                                        |                 |
|---------------------------|--------------------------------------------|--------------------------------|-----------------------------------------|------------------------------------------------------------|-----------------|
| oogle                     | 2                                          | 🗸 🔧 Searc                      | h 🔹 🎇 Share 🛛 More ≫                    |                                                            | Sign I          |
| orites 🛛 🚖 🙋 http172.16   | .33.549006-Pe 🙋 http172.16.33.54909        | 10-ch 🔊 Web Slice Gallery 🔹 🕻  | Applet HTML Page 🗧 Applet HTML Page (2) | ) 🐫 Applet HTML Page (3) 🙋 Free Hotmail 🏾 🏉 Suggested Site |                 |
| http://localhost:1768/GST | I 🌔 http://localhost:1768/GS 🗙             |                                |                                         | 🏠 🔹 🗟 🔺 🖃 🖶 👻 Page 🖌 Safa                                  | ety 🕶 Tools 🕶 ( |
|                           |                                            |                                |                                         |                                                            |                 |
|                           | Supplie                                    | er Data Infor                  | mation Master                           | Report                                                     |                 |
|                           |                                            |                                | I                                       |                                                            |                 |
| HOME                      | MY PROFILE                                 | PASSWORD                       | VENDORS/SUPPLER'S<br>DATA MASTER        | SUGGESTIONS                                                |                 |
|                           | 10123                                      |                                |                                         |                                                            |                 |
|                           |                                            |                                |                                         |                                                            |                 |
| CODE                      | LABOUR                                     |                                |                                         |                                                            |                 |
|                           | PRAYAS ENGINEERING                         | LIMITED.                       |                                         |                                                            |                 |
|                           |                                            |                                |                                         |                                                            |                 |
| ADDRESS                   |                                            |                                |                                         |                                                            |                 |
|                           |                                            |                                |                                         |                                                            |                 |
|                           |                                            |                                |                                         |                                                            |                 |
|                           |                                            |                                |                                         |                                                            |                 |
| CITY                      |                                            |                                | STATE                                   |                                                            |                 |
| ZIP / PINCODE             |                                            |                                | COUNTRY                                 |                                                            |                 |
|                           |                                            |                                |                                         |                                                            |                 |
| PAN NO                    |                                            |                                | TAN NO                                  |                                                            |                 |
| CIN NO                    |                                            |                                |                                         |                                                            |                 |
|                           |                                            |                                |                                         |                                                            |                 |
| GST NO                    |                                            |                                |                                         |                                                            |                 |
| GST NO<br>ARN NO          |                                            |                                | 1974年RS + 人                             |                                                            |                 |

| > 🖉 http://localhost:17 | 68/GST_Information_System/Reports/rptSup | pDataInformationMaster.pdf |                                  | Google 🖌 🖌                                              |        |
|-------------------------|------------------------------------------|----------------------------|----------------------------------|---------------------------------------------------------|--------|
| dit GoTo Favorites Help | D                                        |                            | ch 🔹 💱 Share 🛛 More ≫            |                                                         | Sign 1 |
|                         | .33.549006-Pe 🖉 http172.16.33.5490       |                            |                                  | ) 🐫 Applet HTML Page (3) 🖉 Free Hotmail 🏾 🏉 Suggested S |        |
|                         | I 🌈 http://localhost:1768/GS 🗙           |                            |                                  | 🐴 🔹 🗟 🔹 🖶 🔹 Page 🕶 S                                    |        |
|                         |                                          |                            |                                  |                                                         |        |
|                         |                                          |                            |                                  |                                                         |        |
|                         | Suppli                                   | er Data Info               | mation Maste                     | r Report                                                |        |
| HOME                    | MY PROFILE<br>10123                      | PASSWORD                   | VENDORS/SUPPLER'S<br>DATA MASTER | SUGGESTIONS                                             |        |
| CODE                    | V V N-SUPPLY<br>PRAYAS ENGINEERING       | G LIMITED.                 | -                                | •                                                       |        |
| ADDRESS                 | Anand Sojitra Road                       |                            |                                  |                                                         |        |
| CITY                    | V V Nagar                                |                            | STATE                            |                                                         |        |
|                         | , , , , , , , , , , , , , , , , , , ,    |                            |                                  |                                                         |        |
| ZIP / PINCODE           |                                          |                            | COUNTRY                          |                                                         |        |
| PAN NO                  | AABCP5134E                               |                            | TAN NO                           |                                                         |        |
| CIN NO                  |                                          |                            |                                  |                                                         |        |
| GST NO                  |                                          |                            | 2 / 2 - + 5                      | )                                                       |        |
|                         |                                          |                            |                                  |                                                         |        |